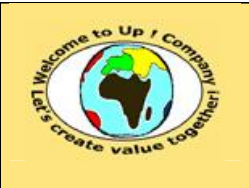

**Diffusion restreinte Date validation :** 

**Référence :** UpComp-Plan Qualité-000048-A Méthode de spécification technique d'interface.doc

#### **Suivi des versions-révisions et des validations du document.**

Ce document annule et remplace tout document diffusé de version-révision antérieure.

Dès réception de ce document, les destinataires ont pour obligation de détruire les versions-révisions antérieures, toutes les copies, et de les remplacer par cette version.

Si les versions-révisions antérieures sont conservées pour mémoire, les destinataires doivent s'assurer qu'elles ne peuvent être confondues avec cette présente version-révision dans leur usage courant.

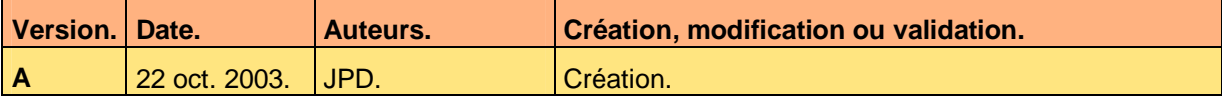

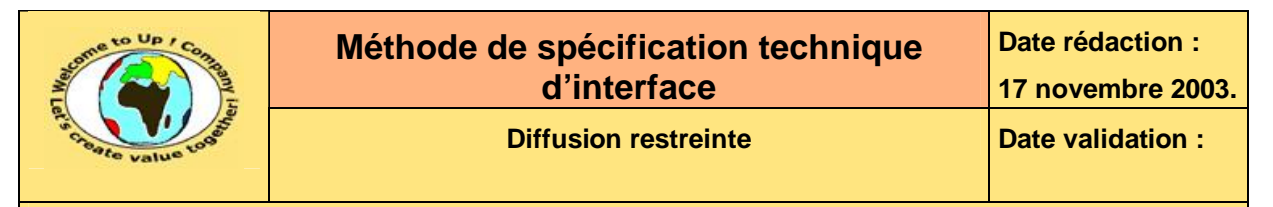

#### **Tables**  $\mathbf 1$

#### Table des matières  $1.1$

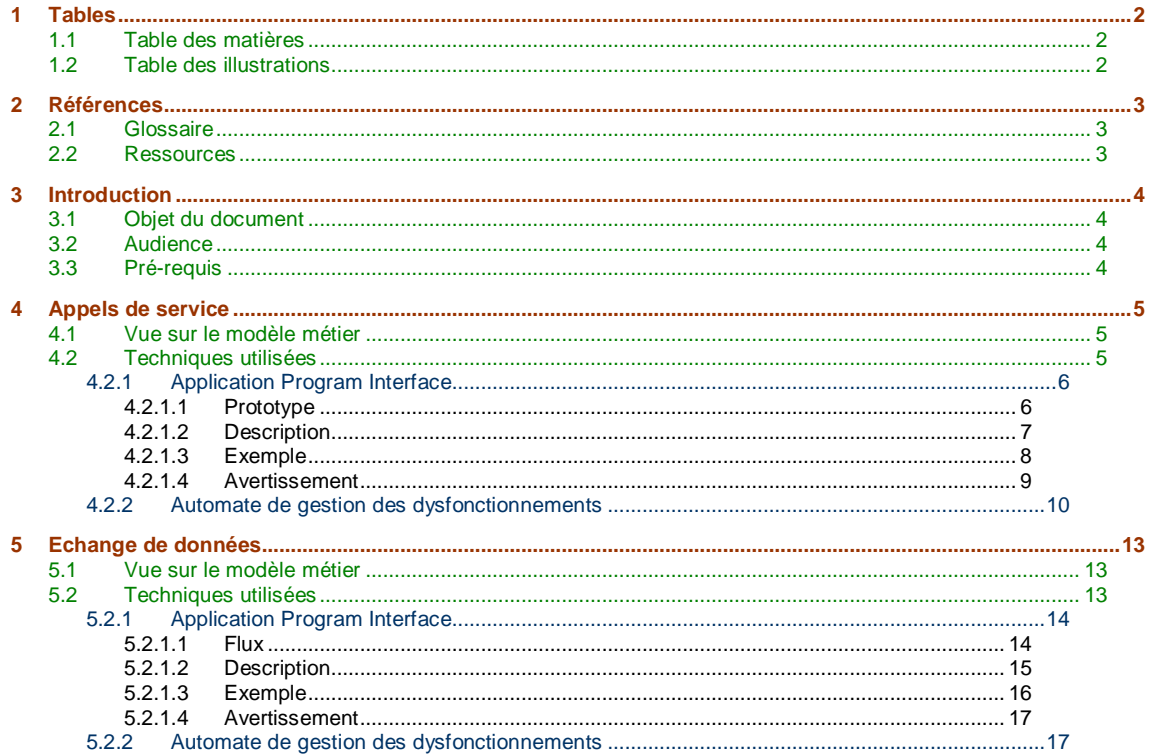

#### **Table des illustrations**  $1.2$

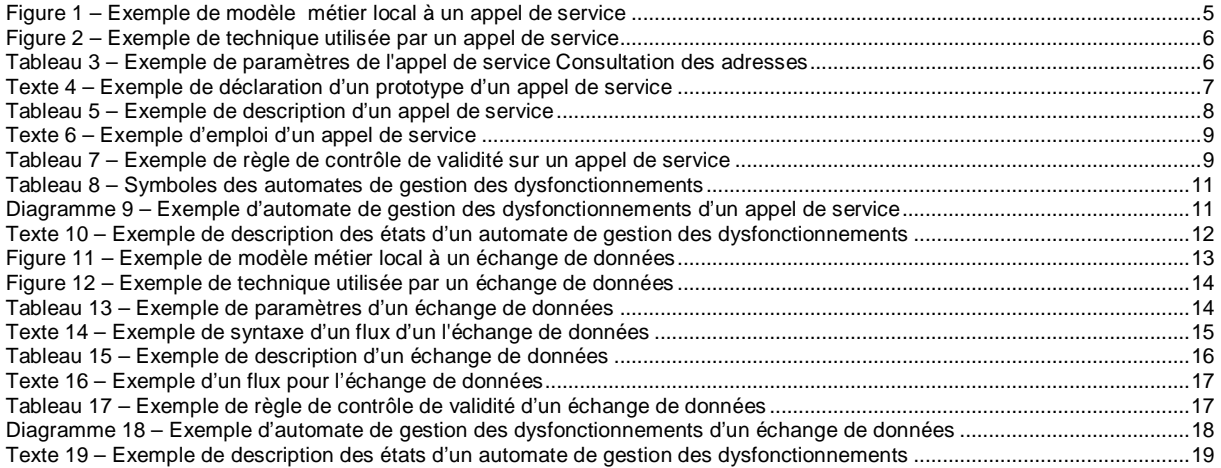

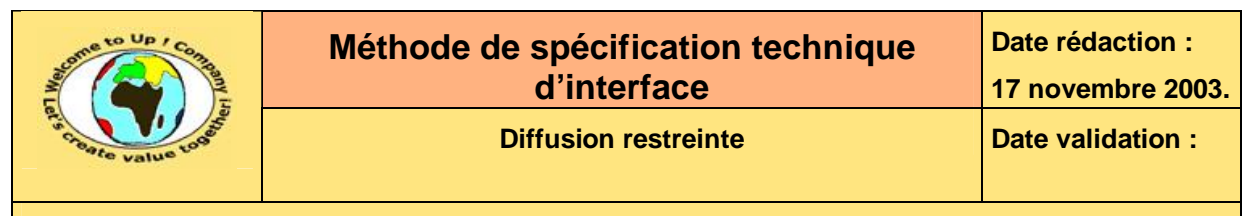

# **2 Références**

## **2.1 Glossaire**

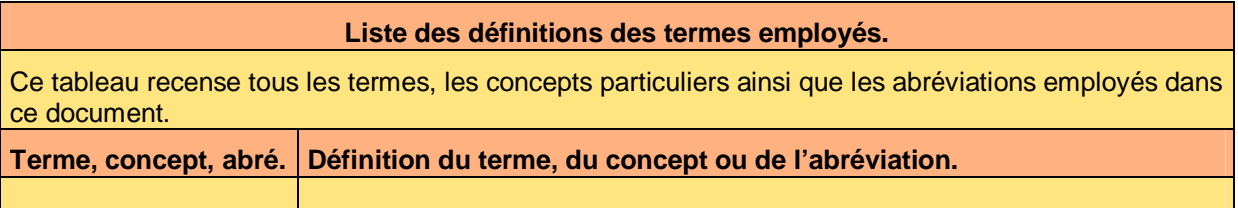

## **2.2 Ressources**

#### **Liste des documents applicables et en référence.**

Un document est **applicable** à partir du moment où son contenu est validé et que l'activité ou le projet fait partie de son périmètre d'application. Il est obligatoire d'appliquer son contenu.

Un document est en **référence** à partir du moment où son contenu n'est pas validé ou que l'activité ou le projet ne fait partie de son périmètre d'application. Il est recommandé d'appliquer son contenu mais cela n'est pas obligatoire.

Un document applicable est indicé par *A1*, *A2*, *A3*, etc. Un document en référence est indicé par *R1*, *R2*, *R3*, etc.

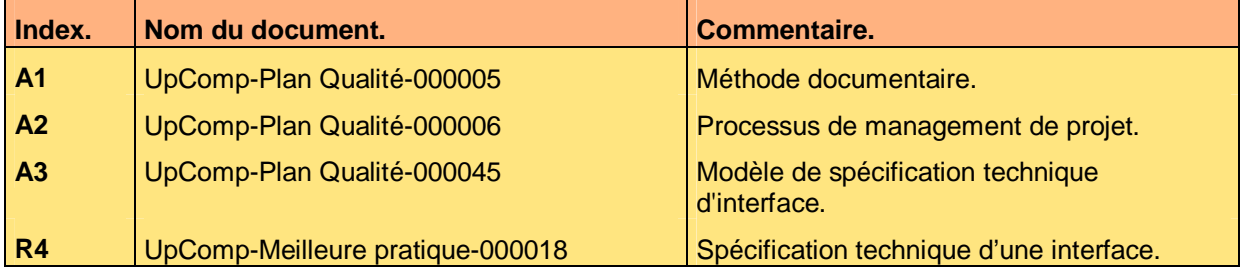

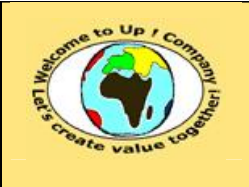

**Diffusion restreinte Date validation :** 

**Référence :** UpComp-Plan Qualité-000048-A Méthode de spécification technique d'interface.doc

# **3 Introduction**

## **3.1 Objet du document**

L'objet de ce document est de définir la méthode de spécification d'une interface de communication développée en spécifique pour le projet.

Le respect de ces règles fondamentales énoncées ci-après contribue à la réussite du projet où chaque intervenant trouvera satisfaction au regard de sa contribution.

Cette spécification se base sur la réponse aux questions suivantes :

- Appels de service. Quel sont les prototypes ? Quel sont les paramètres ? Quelles sont les techniques ? Quel est le scénario de gestion des dysfonctionnements ?
- Echange de données.

Quel sont les formats ? Quel sont les paramètres ? Quelles sont les techniques ? Quel est le scénario de gestion des dysfonctionnements ?

Ce document présente comment répondre à ces questions à l'aide d'exemples. Le **Modèle de spécification d'interface** [A3] comporte deux propriétés :

- *NomDuProjet* pour le nom du projet.
- *NomDuModule* pour le nom du module.

Un exemple de l'application de la méthode est la meilleure pratique **Spécification technique d'interface** [R4].

## **3.2 Audience**

Ce document s'adresse aux :

- Directeurs de projets et chefs de projets. Pour la compréhension du module technique.
- Ingénieurs de développement. Pour savoir comment est conçue l'interface technique.

Pour aider ces personnes à remplir le document *Spécification technique d'interface*, leur manager et la cellule de support projet se tiennent à leur disposition.

## **3.3 Pré-requis**

Le pré-requis est la connaissance de la **Méthode documentaire** [A1] et le **Processus de management de projet** [A2].

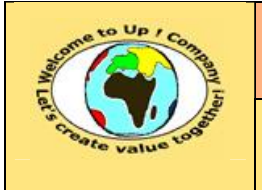

# **4 Appels de service**

Cette section décrit chaque appel de service exposé par le module. Pour chaque appel de service, il s'agit de définir :

- La description du service. Elle précise la fonction remplie par le service.
- La volumétrie estimée. En nombre moyen d'appels sur une période assorti de son écart-type.
- La qualité de service attendue. Quels sont le calendrier et les créneaux horaires de disponibilité du service ?

S'il n'y a pas d'appel de service, la mention « Néant » est inscrite.

## **4.1 Vue sur le modèle métier**

Les informations transitant via l'appel de service – paramètres d'entrée, de sortie et d'entrée / sortie – sont présentées sur une vue locale du modèle métier.

Voici un exemple pour l'appel de service *Consultation des adresses* :

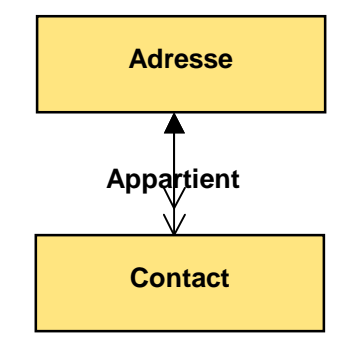

**Figure 1 – Exemple de modèle métier local à un appel de service** 

Seule la vue métier est représentée globalement. Le détail de chaque interface métier n'est pas rappelé dans la *Spécification technique d'interface*.

## **4.2 Techniques utilisées**

Cette section présente les techniques utilisées pour offrir le service. Voici les techniques les plus usuelles :

- Pour les appels au sein d'un même système technique. Il y a :
	- *Abap*.
	- *C* / *C++*.
	- *Java*.
	- *Visual Basic*.
- Pour les appels au sein entre deux systèmes techniques. Il y a :
	- *Application Link Embedded* (**ALE**).

Ce document est la propriété d'*Up ! Assets Management*. Tous droits réservés. Page 5 sur 19

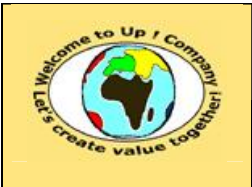

- *Common Object Request Broker Architecture* (**CORBA**).
- *Distributed Component Object Module* (**DCOM**).
- *Single Object Access Protocol* (**SOAP**).
- *Tuxedo*.

Voici un exemple de technique utilisée :

- *Corba*.
- *DCom*.

#### **Figure 2 – Exemple de technique utilisée par un appel de service**

Le tableau suivant présente les paramètres techniques du service. Voici un exemple pour l'appel de service *Consultation des adresses* :

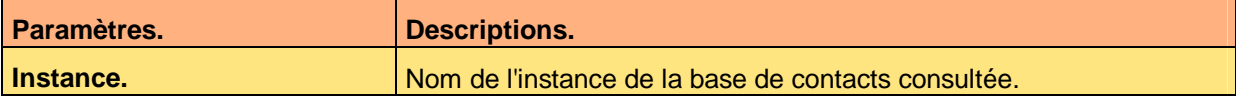

**Tableau 3 – Exemple de paramètres de l'appel de service Consultation des adresses** 

Voici le contenu de chaque colonne de ce tableau :

- Descriptions. Description du paramètre technique.
- Paramètres. Noms des paramètres techniques de l'appel de service.

### **4.2.1 Application Program Interface**

Cette section présente les *Application Program Interfaces* (**API**) utilisées par les modules clients et mis en oeuvre par le module fournisseur.

Chaque *API* est décrite de la manière suivante :

- Prototypes. Liste des prototypes possibles de l'*API*.
- Description. Description présentant les paramètres de l'*API*.
- Exemple. Exemple d'emploi de l'*API*.
- Avertissement. Lorsque l'*API* a un comportement singulier ou comporte un dysfonctionnement dans un usage particulier, celui-ci est mentionné.
- Voir aussi. Renvoi vers d'autres concepts ou d'autres *APIs*.

### **4.2.1.1 Prototype**

Le ou les prototypes sont écrits dans le langage des techniques utilisées – par exemple *Idl Corba*. La convention est d'écrire chaque mot-clé du langage en **gras et vert**.

Voici un exemple de déclaration d'un prototype pour l'appel de service *Consultation des adresses* :

Ce document est la propriété d'*Up ! Assets Management*. Tous droits réservés. Page 6 sur 19

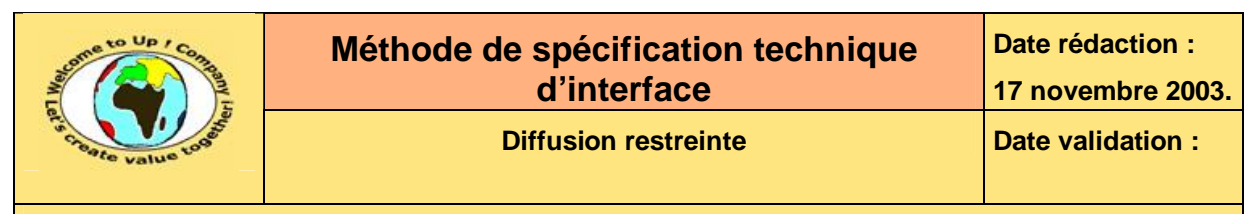

```
interface IContact 
{ 
boolean ChercherContact( 
     [in] long IdentifiantContact, 
     [out] wchar *Batiment, 
     [out] long CodePostal, 
     [out] long Numero, 
     [out] wchar *Rue, 
     [out] wchar *Ville); 
};
```
**Texte 4 – Exemple de déclaration d'un prototype d'un appel de service** 

#### **4.2.1.2 Description**

Voici la description du prototype d'appel du service *Consultation des adresses* :

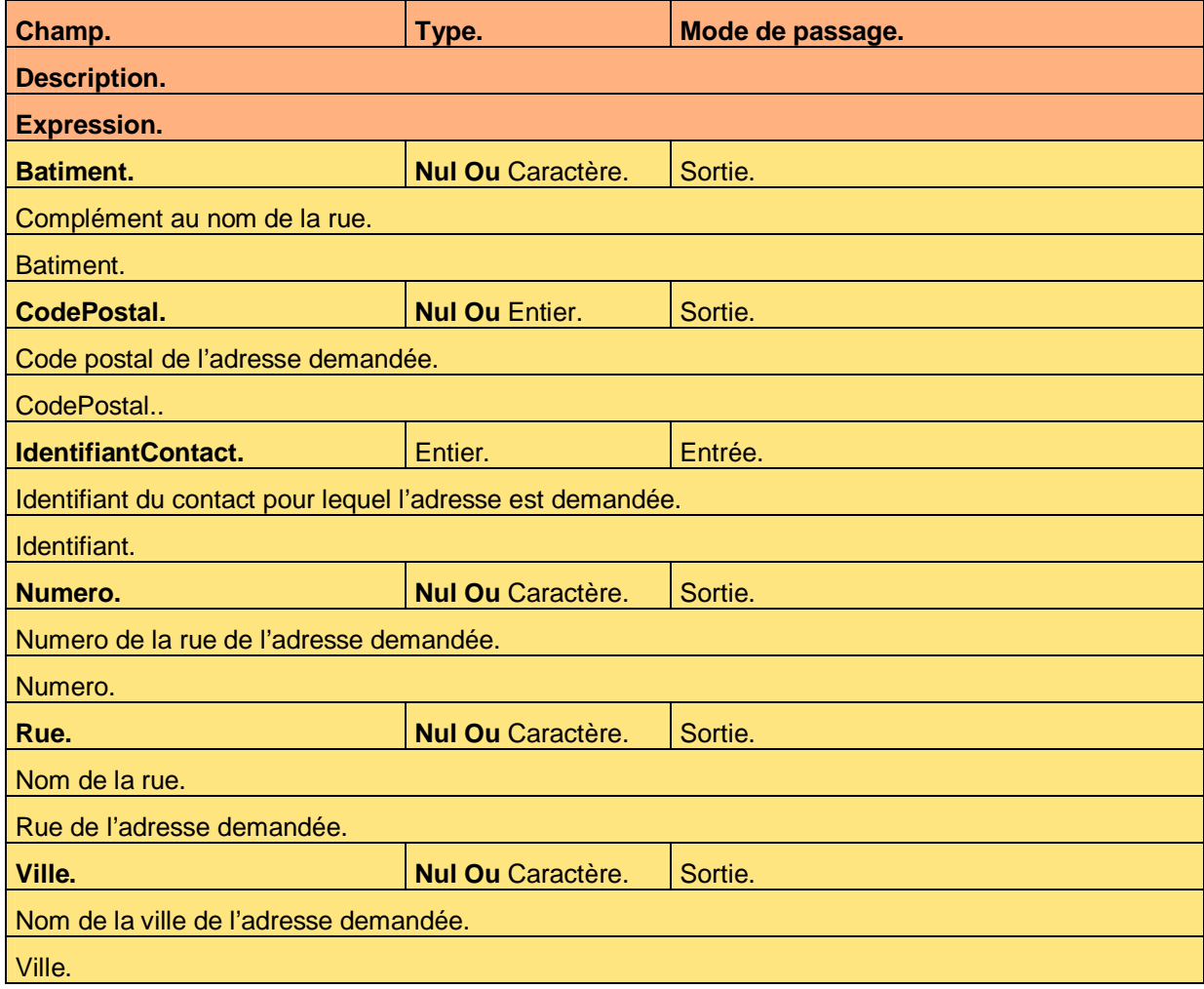

Ce document est la propriété d'*Up ! Assets Management*. Tous droits réservés. Page 7 sur 19

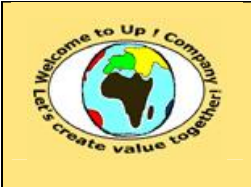

**Tableau 5 – Exemple de description d'un appel de service** 

Voici le contenu de chaque colonne de ce tableau :

- Champs.
- Nom du champ correspondant à valeur échangée.

• Descriptions. Description littérale du champ.

• Expressions.

Expression en *Up ! 5GL* donnant sa valeur au champ. L'expression la plus simple est une propriété d'une interface sélectionnée en plaçant le caractère **point** *.* .

• Modes de passage.

Mode de passage de la valeur échangée :

• Entrée.

La valeur est passée en paramètre de l'appel du service. L'appel de service ne peut pas la modifier.

• Entrée / sortie.

La valeur est passée en paramètre de l'appel de service et elle est récupérée en résultat. L'appel de service l'a peut-être modifiée.

• Sortie.

La valeur est récupérée en résultat de l'appel du service. L'appel de service doit la renseigner si elle est obligatoire.

• Types.

Type du champ exprimé de façon identique au type d'une propriété d'une interface métier.

### **4.2.1.3 Exemple**

Un exemple d'emploi des prototypes est écrit dans le langage des techniques utilisées – par exemple *Visual Basic*. La convention est d'écrire chaque mot-clé du langage en **gras et vert**.

Voici un exemple d'emploi de l'appel du service *Consultation des adresses* :

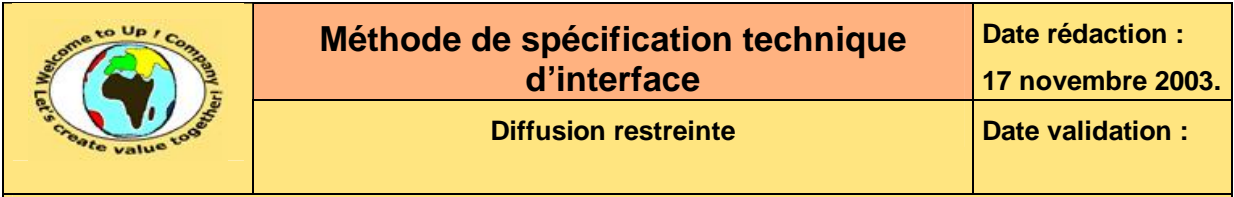

```
Dim Contact As IContact 
Dim IdentifiantContact As Long
Dim Batiment As String
Dim CodePostal As Long
Dim Numero As Long
Dim Rue As String 
Dim Ville As String
/* Initialisation de l'identifiant du contact. */ 
IdentifiantContact = ... 
Batiment = ""
CodePostal = 0Numero = 0 
Rue = ""Ville = "" 
/* Recherche de l'adresse. */ 
If Not Contact.ConsulterAdresse(IdentifiantContact, Batiment, _ 
     CodePostal, Numero, Rue, Ville) Then
/* L'adresse n'existe pas. */ 
      ... 
Else
/* L'adresse existe. */ 
     ... 
End If
```
**Texte 6 – Exemple d'emploi d'un appel de service** 

#### **4.2.1.4 Avertissement**

Voici un exemple d'avertissement quant à l'emploi de l'appel de service *Consultation des adresses* :

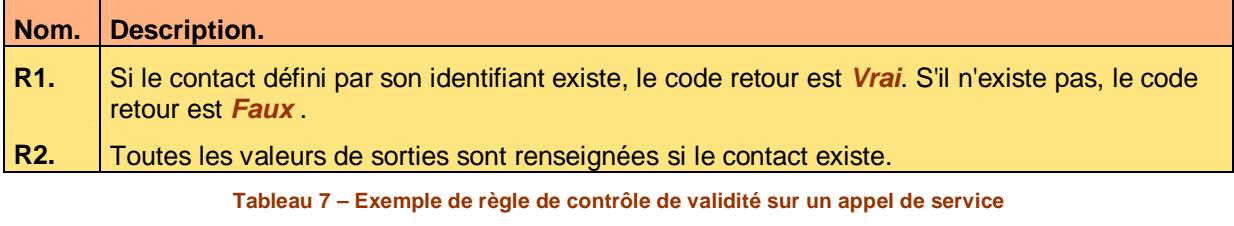

Voici le contenu de chaque colonne de ce tableau :

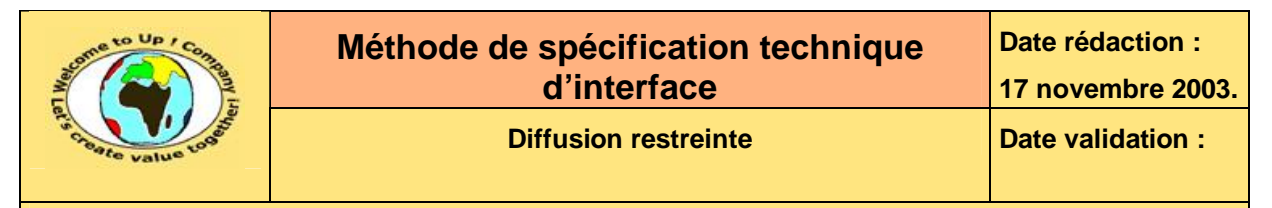

• Description.

Description de la règle à vérifier.

• Nom. Nom de la règle à vérifier.

### **4.2.2 Automate de gestion des dysfonctionnements**

L'automate de gestion des dysfonctionnements présente le comportement du module fournisseur quand une des valeurs des paramètres de l'appel de service est invalide.

Un automate est représenté par un organigramme. Les symboles suivants sont utilisés :

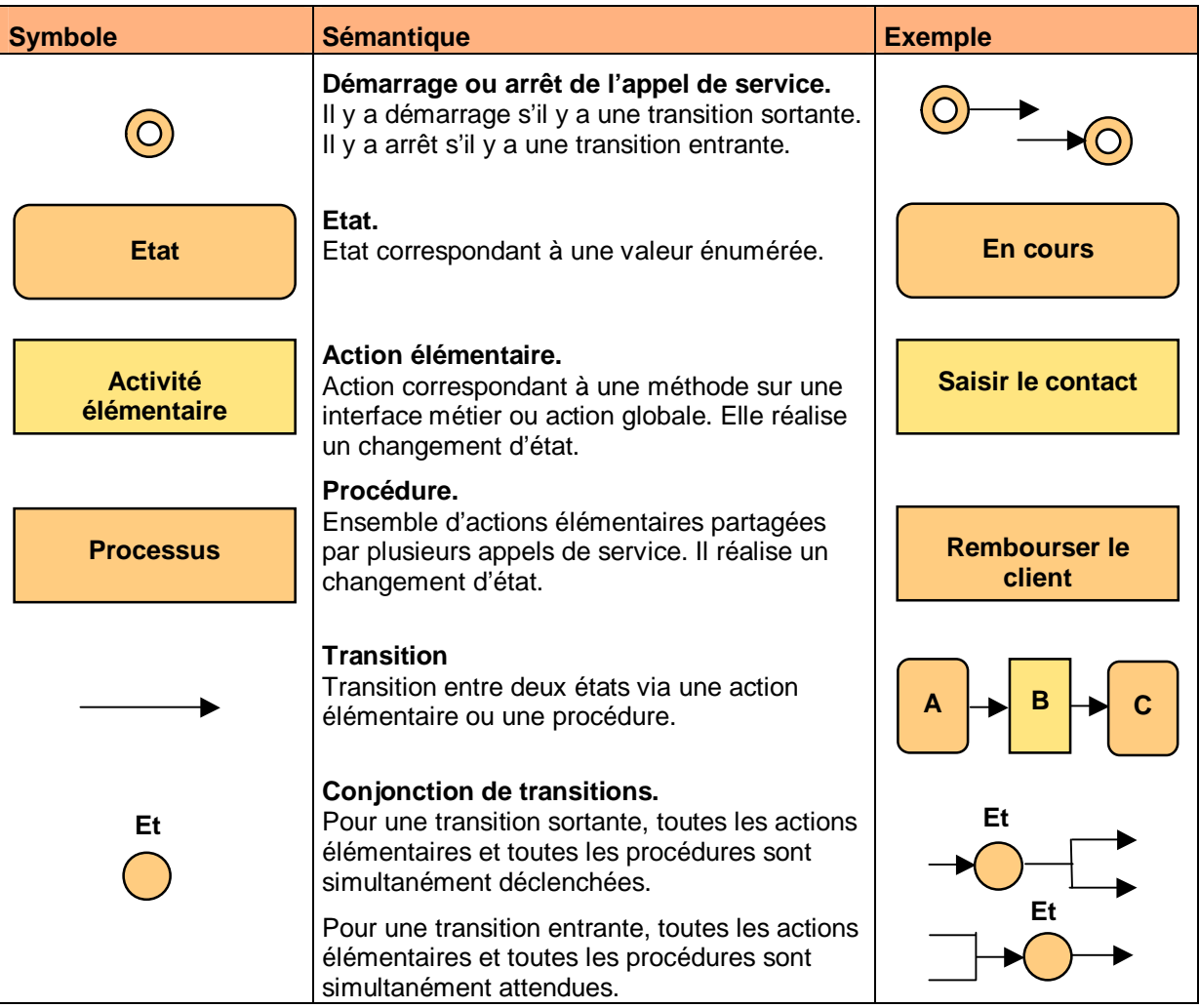

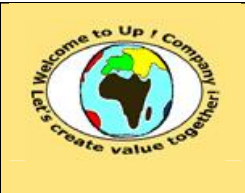

# **Méthode de spécification technique d'interface**

**Date rédaction : 17 novembre 2003.**

**Diffusion restreinte Diffusion : Date validation :** 

**Référence :** UpComp-Plan Qualité-000048-A Méthode de spécification technique d'interface.doc

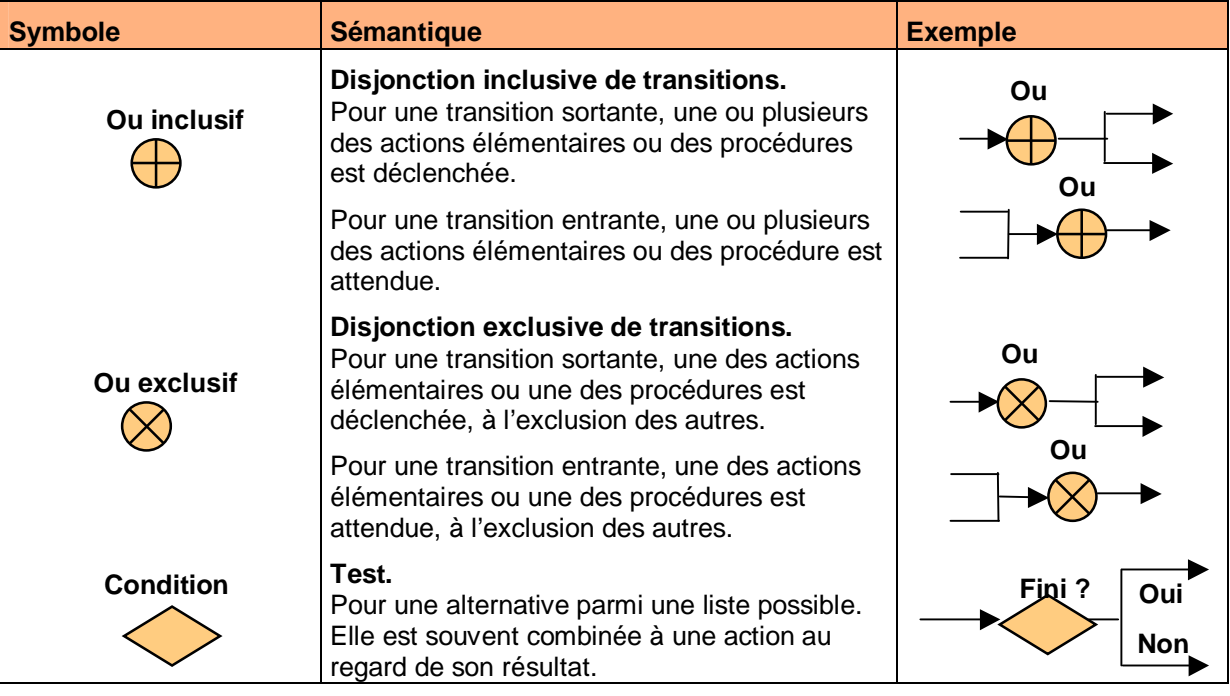

**Tableau 8 – Symboles des automates de gestion des dysfonctionnements** 

**Nota bene :** ces symboles sont les mêmes que ceux employés pour le diagramme des automates métiers.

Voici un exemple d'automate de gestion des dysfonctionnements pour l'appel de service *Consultation des adresses* :

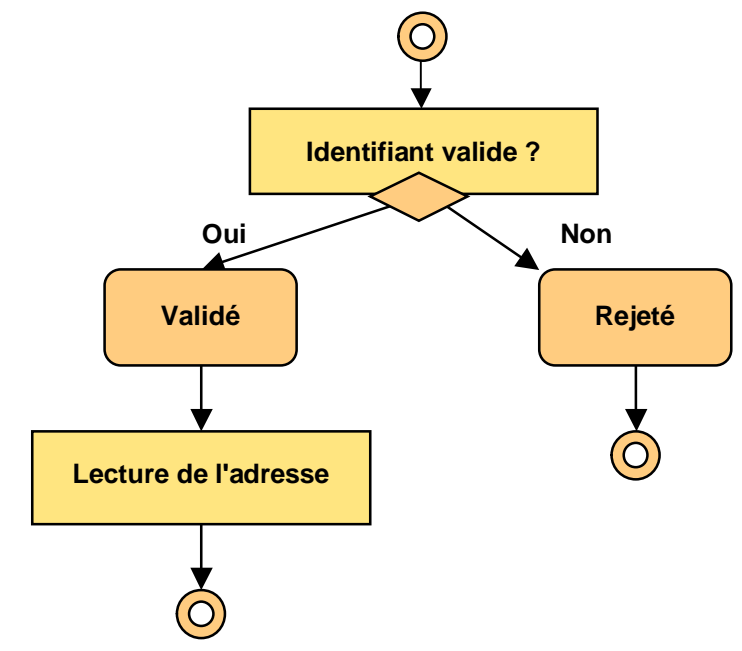

**Diagramme 9 – Exemple d'automate de gestion des dysfonctionnements d'un appel de service** 

Chaque état de l'automate est ensuite décrit brièvement. Voici un exemple pour l'automate précédent :

Ce document est la propriété d'*Up ! Assets Management*. Tous droits réservés. Page 11 sur 19

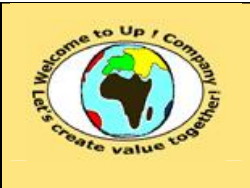

#### **Diffusion restreinte Date validation :**

**Référence :** UpComp-Plan Qualité-000048-A Méthode de spécification technique d'interface.doc

Voici les états de l'automate de gestion des dysfonctionnements de l'appel de service *Consulter les adresses* :

• Rejeté.

L'identifiant du contact n'est pas valide. La réponse à l'appel est *Faux*. Tous les paramètres de sortie sont initialisés à la valeur par défaut correspondant à leur type respectif.

• Validé.

L'identifiant du contact est valide. La réponse à l'appel est *Vrai*. Tous les paramètres de sortie sont initialisés à la valeur correspondant à l'adresse demandée.

**Texte 10 – Exemple de description des états d'un automate de gestion des dysfonctionnements** 

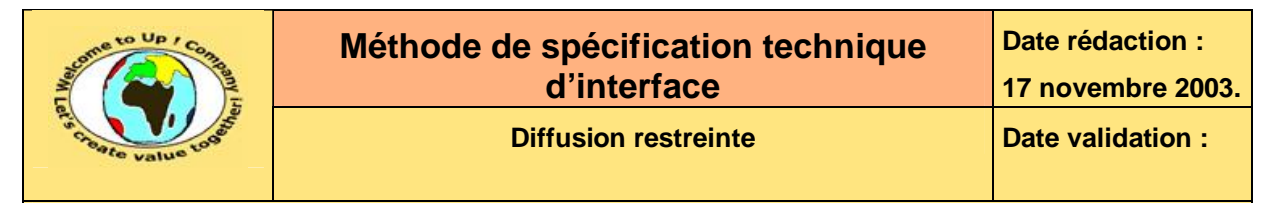

# **5 Echange de données**

Cette section décrit chaque échange de données accepté par le module. Pour chaque échange de données, il s'agit de définir :

- La description de l'échange. Elle précise l'objet de l'échange de données.
- La volumétrie estimée. En nombre moyen d'enregistrements par échange assorti de son écart-type.
- La fréquence attendue. Sur une période donnée.
- Le temps de traitement attendu. Pour une volumétrie moyenne.

S'il n'y a pas d'échange de données, la mention « Néant » est inscrite.

## **5.1 Vue sur le modèle métier**

Les informations du flux sont présentées sur une vue locale du modèle métier.

Voici un exemple pour l'appel de service *Chargement des contacts* :

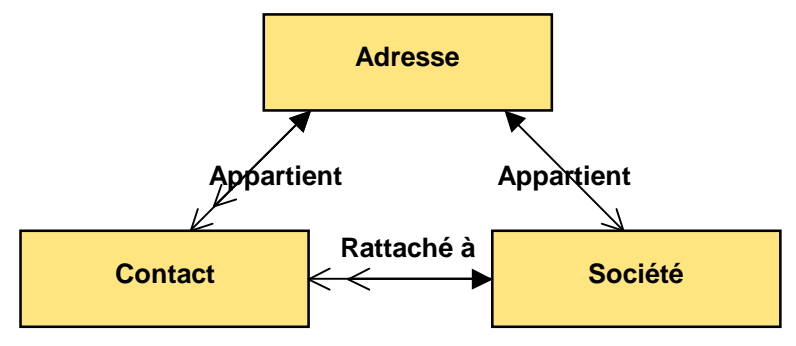

**Figure 11 – Exemple de modèle métier local à un échange de données** 

Seule la vue métier est représentée globalement. Le détail de chaque interface métier n'est pas rappelé dans la *Spécification technique d'interface*.

## **5.2 Techniques utilisées**

Cette section présente les techniques utilisées pour accepter l'échange de données. Voici les techniques les plus usuelles :

- *Electronic Data Interchange for Finance, Administration, Commerce and Transportation*  (**EDIFACT**).
- Fichier plat au format propriétaire.
- *IDoc*.
- *EXended Markup Language* (**XML**).

Voici un exemple de technique utilisée :

Ce document est la propriété d'*Up ! Assets Management*. Tous droits réservés. Page 13 sur 19

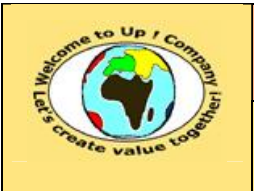

**Date rédaction : 17 novembre 2003.**

**Référence :** UpComp-Plan Qualité-000048-A Méthode de spécification technique d'interface.doc

L'échange de données *Chargement des contacts* est disponible au travers du format de fichier propriétaire *Csv*.

#### **Figure 12 – Exemple de technique utilisée par un échange de données**

Le tableau suivant présente les paramètres techniques de l'échange de données. Voici un exemple pour l'appel de service *Chargement des contacts* :

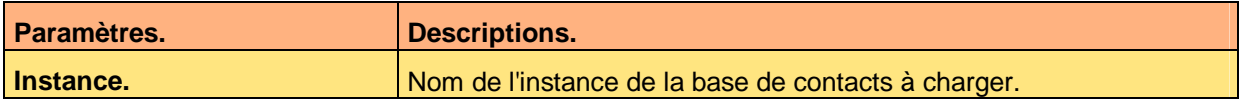

**Tableau 13 – Exemple de paramètres d'un échange de données** 

Voici le contenu de chaque colonne de ce tableau :

- Descriptions. Description du paramètre technique.
- Paramètres. Noms des paramètres techniques de l'appel de service.

### **5.2.1 Application Program Interface**

Cette section présente les *Application Program Interfaces* (**API**) utilisées par les modules clients et mis en oeuvre par le module fournisseur.

Chaque *API* est décrite de la manière suivante :

• Flux.

Syntaxe du flux sous forme d'une grammaire de langage régulier.

- Description. Description présentant les champs de l'*API*.
- Exemple. Exemple d'emploi de l'*API*.
- Avertissement.

Lorsque l'*API* a un comportement singulier ou comporte un dysfonctionnement dans un usage particulier, celui-ci est mentionné.

• Voir aussi. Renvoi vers d'autres concepts ou d'autres *APIs*.

#### **5.2.1.1 Flux**

#### Voici la convention pour écrire la syntaxe du flux :

- Une grammaire est composée d'une liste de règles d'analyse.
- La première règle à appliquer est la première citée.
- Une règle d'analyse est composée d'une succession de :
	- Terminaux. Il s'agit soit de :
		- Un caractère, une constante entière, une constante réelle, une constante chaîne de caractères. Ils font partie du flux en tant que tel. Ils sont écrits en **vert et gras**.

Ce document est la propriété d'*Up ! Assets Management*. Tous droits réservés. Page 14 sur 19

ª

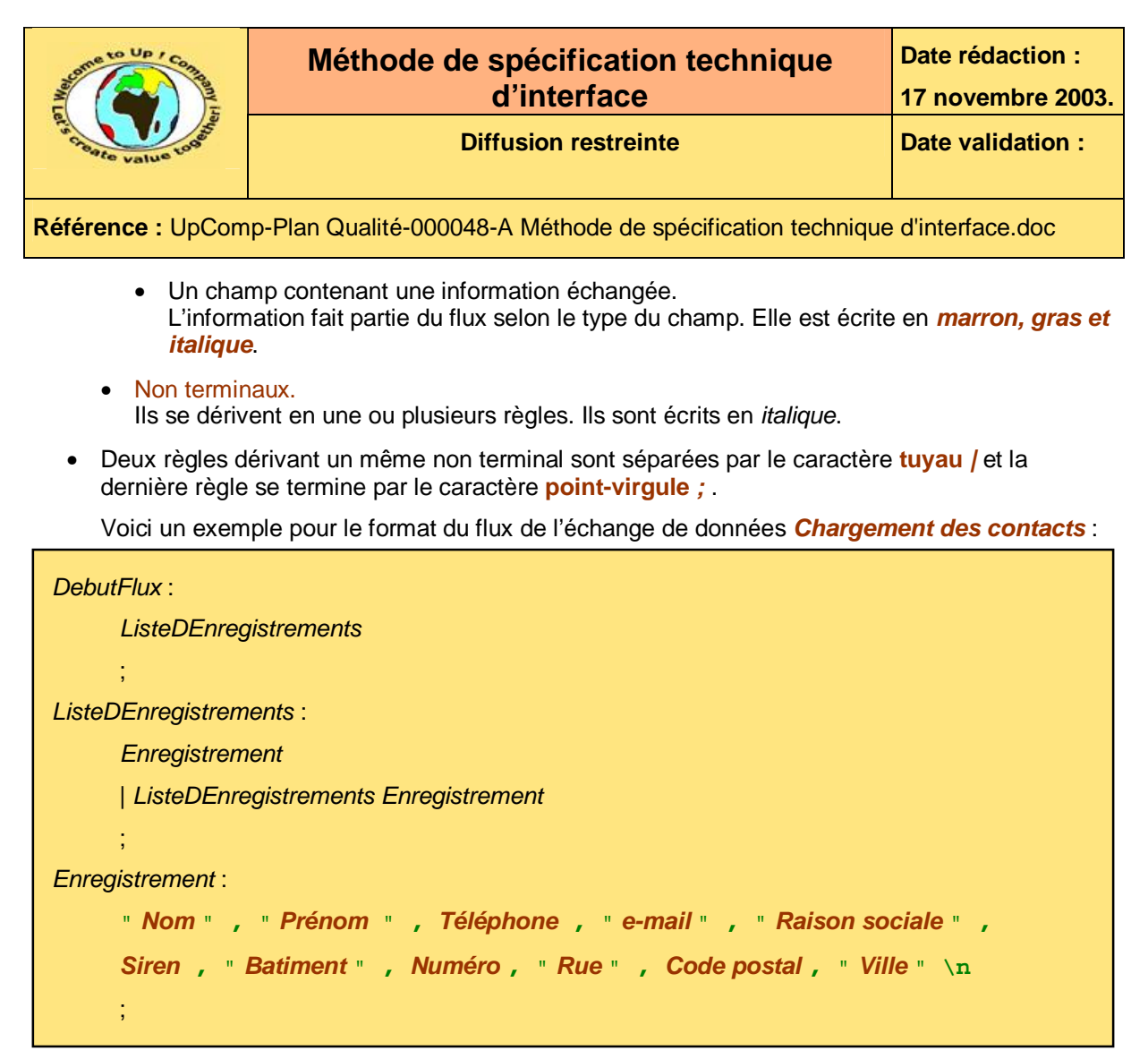

**Texte 14 – Exemple de syntaxe d'un flux d'un l'échange de données** 

Voici comment se lit cet exemple :

- Le flux est composé d'une liste d'enregistrements.
- Une liste d'enregistrements est soit :
	- Un enregistrement.
	- Une liste d'enregistrements suivie d'un enregistrement.
- Un enregistrement commence par le champ *Nom* écrit entre caractères **guillemet** *"*, suivi par le champ *Prénom* écrit entre caractères **guillemet** *"*, etc., suivi par le champ *Ville* écrit entre caractères **guillemet** *"* et suivi par un saut de ligne.

#### **5.2.1.2 Description**

Voici la description des champs du flux de l'échange de données *Chargement des contacts* :

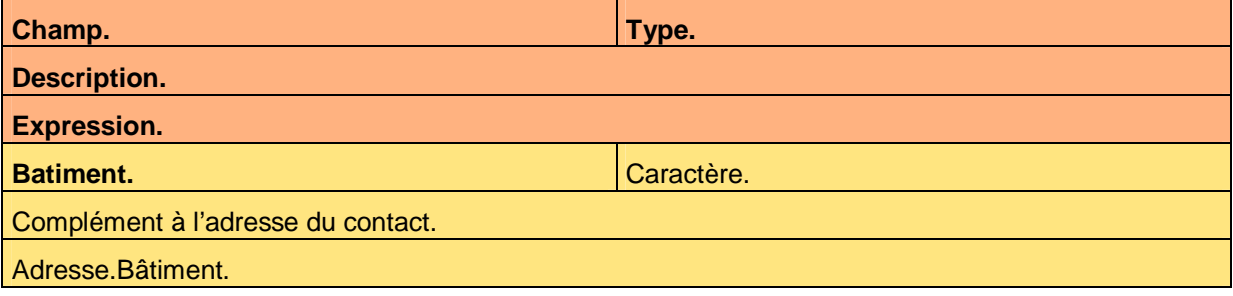

Ce document est la propriété d'*Up ! Assets Management*. Tous droits réservés. Page 15 sur 19

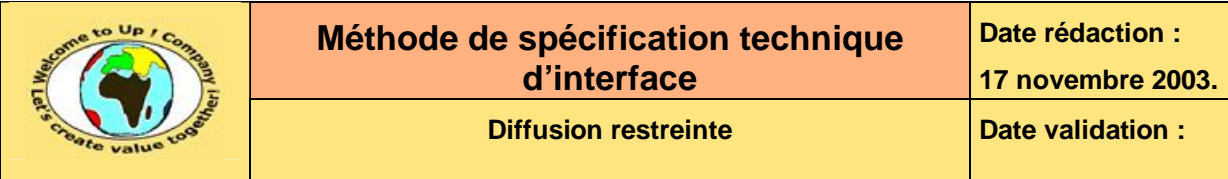

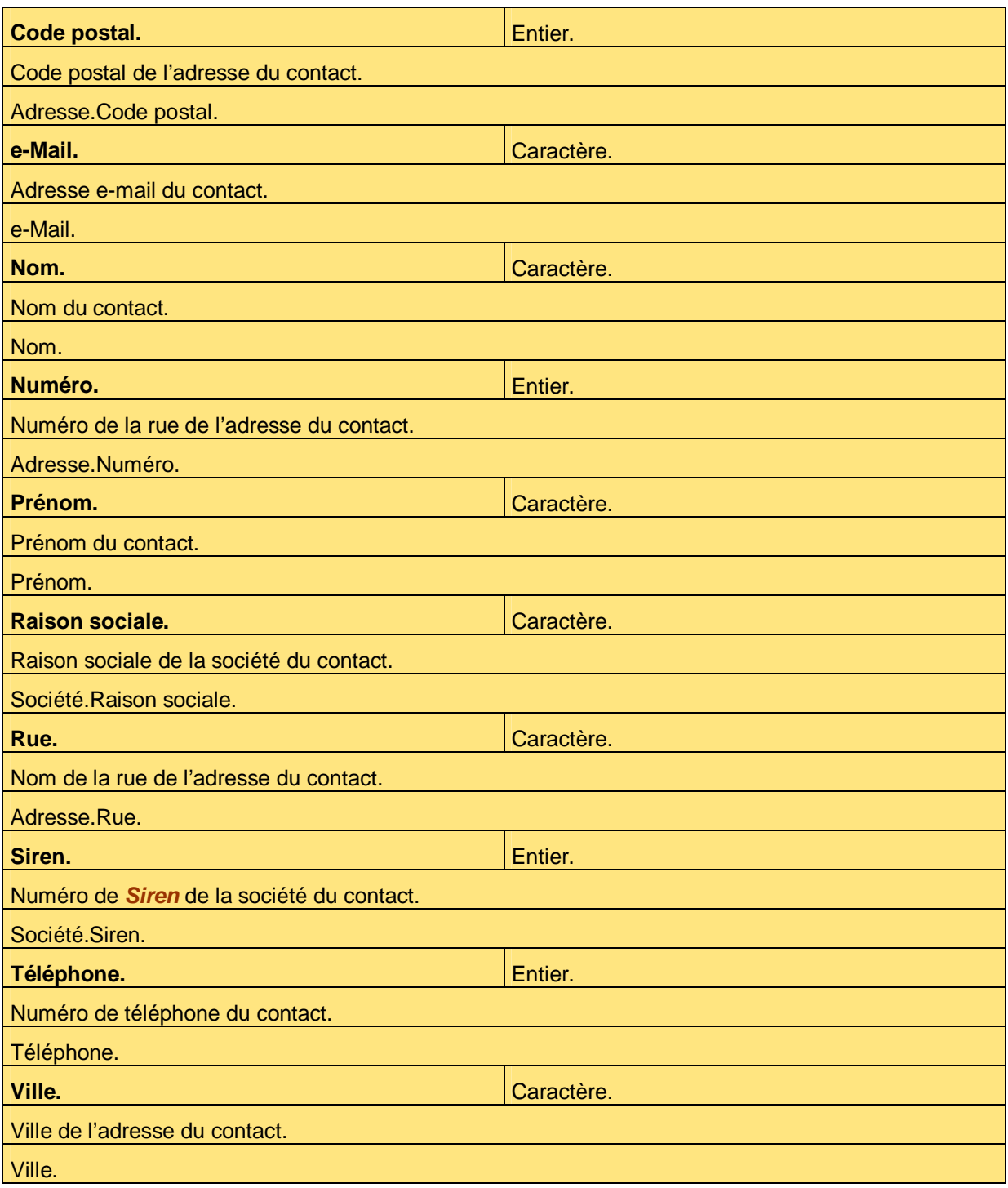

**Tableau 15 – Exemple de description d'un échange de données** 

### **5.2.1.3 Exemple**

Voici un exemple de flux respectant la syntaxe précédente susceptible d'être traité par l'échange de données *Chargement des contacts* :

Ce document est la propriété d'*Up ! Assets Management*. Tous droits réservés. Page 16 sur 19

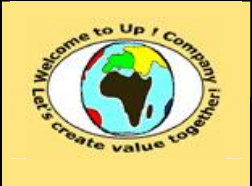

"COINTREAU","Rémi",0102030405,"[remi.cointreau@lvmh.fr"](mailto:remi.cointreau@lvmh.fr),"LVMH",012345678,"E scalier H", 10, "Rue Emile Zola",  $\overline{69001}$ , "Lyon" \n

```
"DASSIN","Joe",0607080900,"joe.dassin@universal-
music.com","Universal",012345678,"Bâtiment Z",13,"Boulevard Victor 
Hugo",69001,"Lyon"\n
```
#### **Texte 16 – Exemple d'un flux pour l'échange de données**

#### **5.2.1.4 Avertissement**

Voici un exemple d'avertissement quant à la cohérence des informations attendues par l'échange de données *Chargement des contacts* :

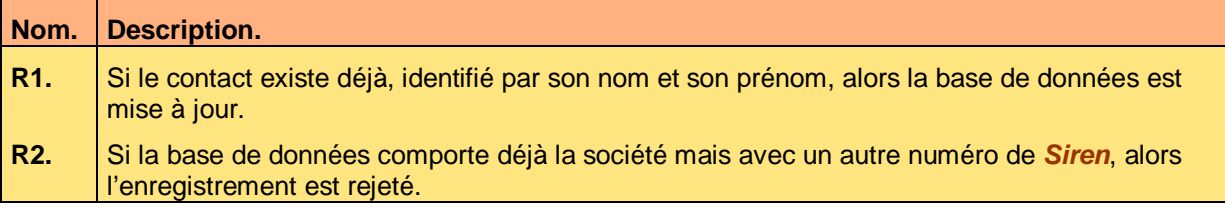

**Tableau 17 – Exemple de règle de contrôle de validité d'un échange de données** 

Voici le contenu de chaque colonne de ce tableau :

- Description. Description de la règle à vérifier.
- Nom. Nom de la règle à vérifier.

### **5.2.2 Automate de gestion des dysfonctionnements**

L'automate de gestion des dysfonctionnements présente le comportement du module client quand une des informations du flux traité par l'échange de données est invalide.

Un automate est représenté par un organigramme dont les symboles sont identiques à celui pour la gestion des dysfonctionnements d'un appel de service.

Voici un exemple d'automate de gestion des dysfonctionnements pour l'échange de données *Chargement des adresses* :

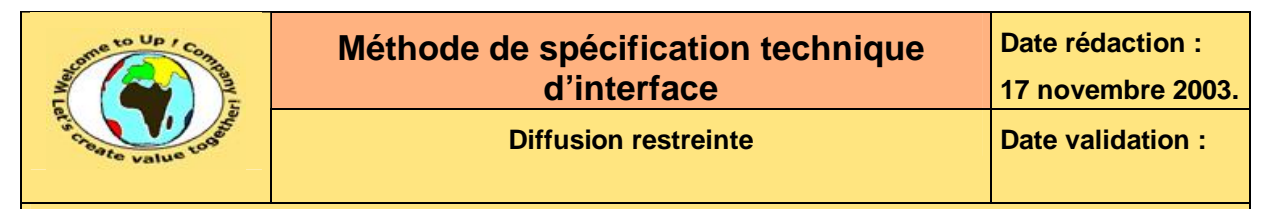

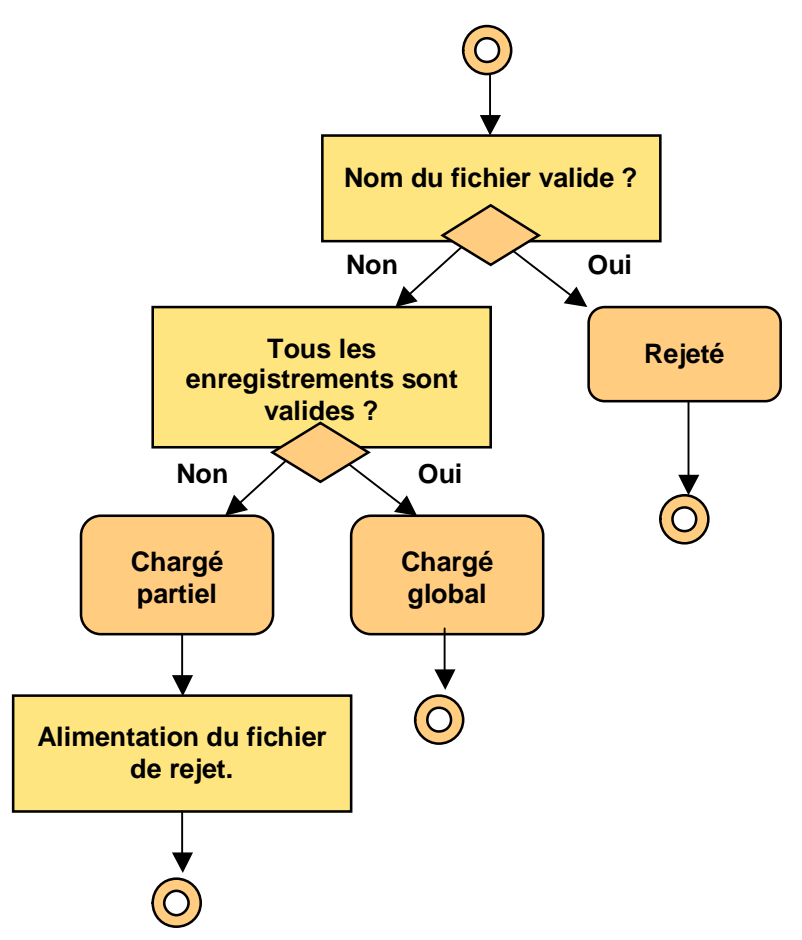

**Diagramme 18 – Exemple d'automate de gestion des dysfonctionnements d'un échange de données** 

Chaque état de l'automate est ensuite décrit brièvement. Voici un exemple pour l'automate précédent :

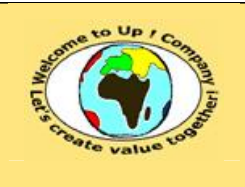

Voici les états de l'automate de gestion des dysfonctionnements de l'échange de données *Chargement des contacts* :

• Chargé partiel. Le format du fichier est bien *Csv*. Cependant, soit :

- Un ou plusieurs champs d'un ou plusieurs enregistrements ne sont pas dans le format attendu.
	- Il s'agit d'une erreur de syntaxe.
- Un ou plusieurs enregistrements n'ont pas leurs informations en cohérence avec les informations de la base de données *Contacts*.

Dans les deux cas, l'enregistrement est alors copié à l'identique dans le fichier de rejet.

- Chargé global. Le chargement s'est effectué sans erreur.
- Rejeté. Le nom du fichier est incorrect ou le format du fichier n'est pas *Csv*.

**Texte 19 – Exemple de description des états d'un automate de gestion des dysfonctionnements** 

# **Fin de document**